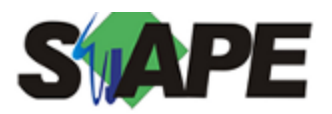

**Sistema** SIAPE **Referência** 09/2015 **Data** 26/08/2015 11:38

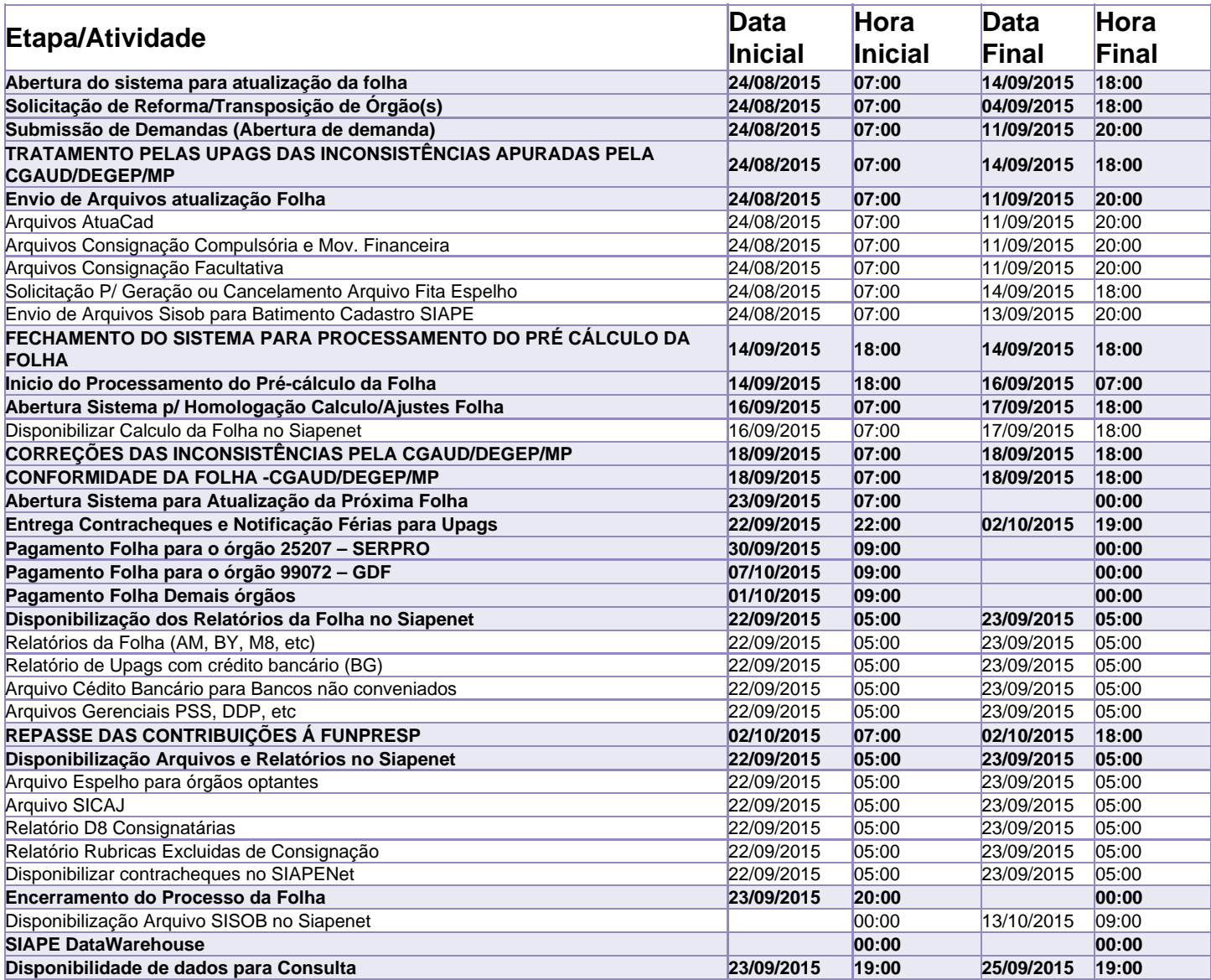

Atenção

Os serviços SIAPE deverão estar disponíveis de acordo com os períodos abaixo:

Até as 20h00: demais dias no período de disponibilidade

Não haverá rede SIAPE: Sábados, Domingos, Feriados e no Processamento da folha: Dias: 29 e 30/08, 05, 06, 07, 12, 13, 15, 19 e 20/09/2015.